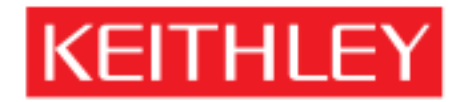

## Model 6514

A GREATER MEASURE OF CONFIDENCE

Keithley Instruments, Inc. 1

#### Keithley Instruments, Inc. 50

 $\sqrt{2}$  Solombian contracts  $\approx$  90  $\pm$ 

Keithley からの書面には、または製品および付属されたのだ。また、または製品および付属する部品の誤性用には、また、またの意見を実施されたのだと思います。

KEITHLEY INSTRUMENTS, INC.

#### KEITHLEY INSTRUMENTS, INC.

Keithley Cleveland Chio

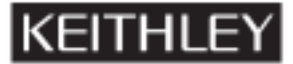

**Keithley Instruments, Inc.** 28775 Aurora Road • Cleveland, Ohio 44139 • 440-248-0400 • Fax: 440-248-6168 **1-888-KEITHLEY (534-8453) • [www.keithley.com](http://www.keithley.com/)** Sales offices:<br>BELGIUM: BELGIUM: Bergensesteenweg 709 • B-1600 Sint-Pieters-Leeuw • 02-363 00 40 • Fax: 02/363 00 64<br>CHINA: Yuan Chen Xin Building, Room 705 • 12 Yumin Road, Dewai, Madian • Beijing 100029 CHINA:Yuan Chen Xin Building, Room 705 • 12 Yumin Road, Dewai, Madian • Beijing 100029 • 8610-8225-1886 • Fax: 8610-8225-1892 Tietäjäntie 2 • 02130 Espoo • Phone: 09-54 75 08 10 • Fax: 09-25 10 51 00 FRANCE:3, allée des Garays • 91127 Palaiseau Cédex • 01-64 53 20 20 • Fax: 01-60 11 77 26 GERMANY: Landsberger Strasse 65 • 82110 Germering • 089/84 93 07-40 • Fax: 089/84 93 07-34<br>GREAT BRITAIN: Unit 2 Commerce Park, Brunel Road • Theale • Berkshire RG7 4AB • 0118 929 7500 GREAT BRITAIN: Unit 2 Commerce Park, Brunel Road • Theale • Berkshire RG7 4AB • 0118 929 7500 • Fax: 0118 929 7519<br>**INDIA:** 1/5 Eagles Street • Langford Town • Bangalore 560 025 • 080 212 8027 • Fax: 080 212 8005 **INDIA: 1/5 Eagles Street • Langford Town • Bangalore 560 025 • 080 212 8027 • Fax: 080 212 8005 <br>
<b>1/5 TALY:** Viale San Gimignano,  $38 \cdot 20146$  Milano • 02-48 39 16 01 • Fax: 02-48 30 22 74 ITALY: Viale San Gimignano, 38 • 20146 Milano • 02-48 39 16 01 • Fax: 02-48 30 22 74<br>JAPAN: New Pier Takeshiba North Tower 13F • 11-1, Kaigan 1-chome • Minato-ku, Toky JAPAN: New Pier Takeshiba North Tower 13F • 11-1, Kaigan 1-chome • Minato-ku, Tokyo 105-0022 • 81-3-5733-7555 • Fax: 81-3-5733-7556<br>**KOREA:** 2FL., URI Building • 2-14 Yangjae-Dong • Seocho-Gu, Seoul 137-888 • 82-2-574-7778 KOREA:2FL., URI Building • 2-14 Yangjae-Dong • Seocho-Gu, Seoul 137-888 • 82-2-574-7778 • Fax: 82-2-574-7838 Postbus 559 • 4200 AN Gorinchem • 0183-635333 • Fax: 0183-630821 SWEDEN:<br> **c/o Regus Business Centre • Frosundaviks Allé 15, 4tr • 169 70 Solna • 08-509 04 600 • Fax: 08-655 26 10<br>
TAIWAN: 13F-3. No. 6, Lane 99 Pu-Ding Road • Hsinchu, Taiwan, R.O.C. • 886-3-572-9077• Fax: 886-3-572-9031** 13F-3. No. 6, Lane 99 Pu-Ding Road • Hsinchu, Taiwan, R.O.C. • 886-3-572-9077• Fax: 886-3-572-9031

> © Copyright 2003 Keithley Instruments, Inc. Printed in the U.S.A. **1/03**

Model 6514

©2003, Keithley Instruments, Inc. All rights reserved. Cleveland, Ohio, U.S.A. First Printing, August 2003 Document Number: 6514-903-01 Rev. A

 $A,B,C...$ 

版数A(資料番 6514-903-01 ................................................ 2003 8

## **KEITHLEY**

TEC TEC 60664 I  $1/\text{O}$  is a set of  $1/\text{O}$  example  $1/\text{O}$ 

 $II$  and  $AC$ I/O I  $\begin{array}{lll} \text{ANSI} & \text{30V RMS} & 42.4\text{V} \end{array}$  $60VDC$ 

 $\ell$  $1000V$ 

 $AC$ 

 $\lambda$ 

 $GND$ 

または が表記された個所はユーザ用資料に推奨されたケーブルを用いて保安接地してください  $\angle$  $\angle$ 

 $GND$ 

 $\overline{a}$ 

 $\mathcal{N}$ 

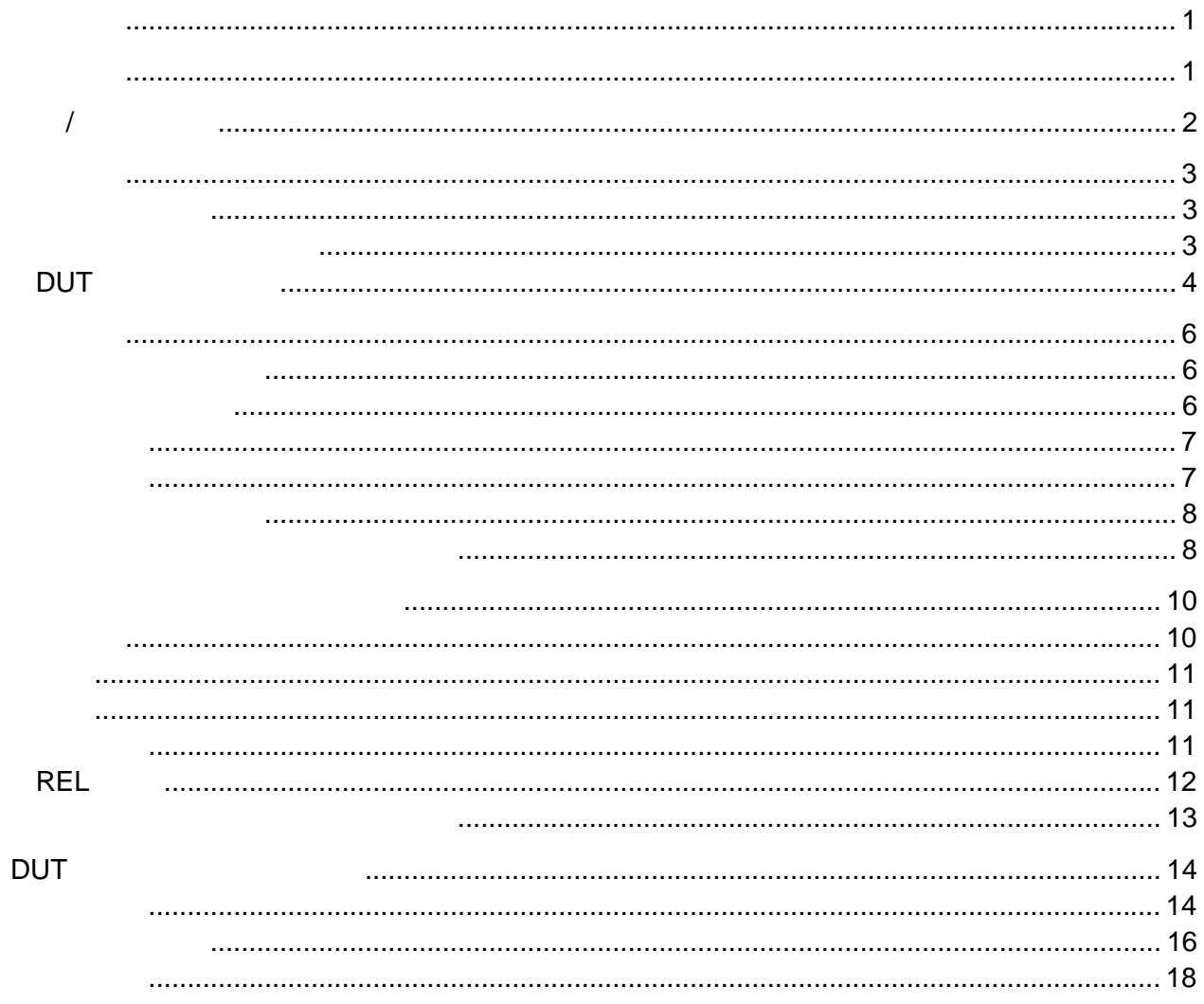

# **Model 6514**

<span id="page-8-0"></span>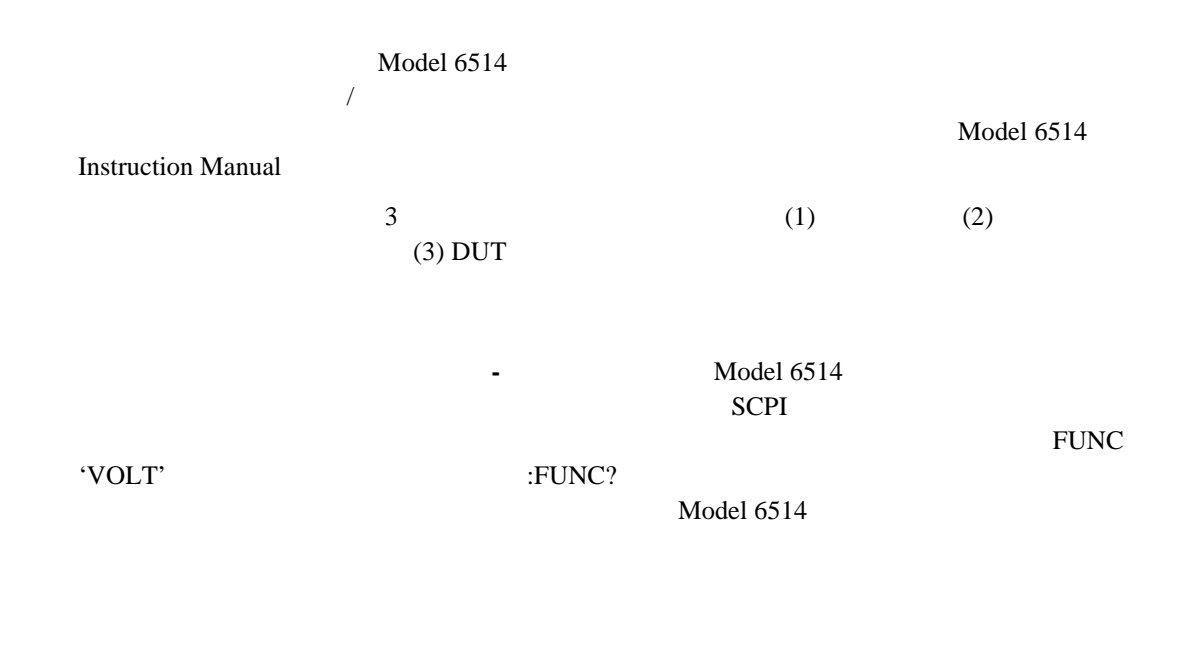

 $\pm 10\mu$  V  $\pm 210V$  $\pm 100aA$   $\pm 21mA$ 10m 210G 10fC 21μC

<span id="page-9-0"></span> $\frac{1}{\sqrt{1-\frac{1}{2}}\sqrt{1-\frac{1}{2}}\left(\frac{1}{2}-\frac{1}{2}\right)}$ Model 6514 **1** 2

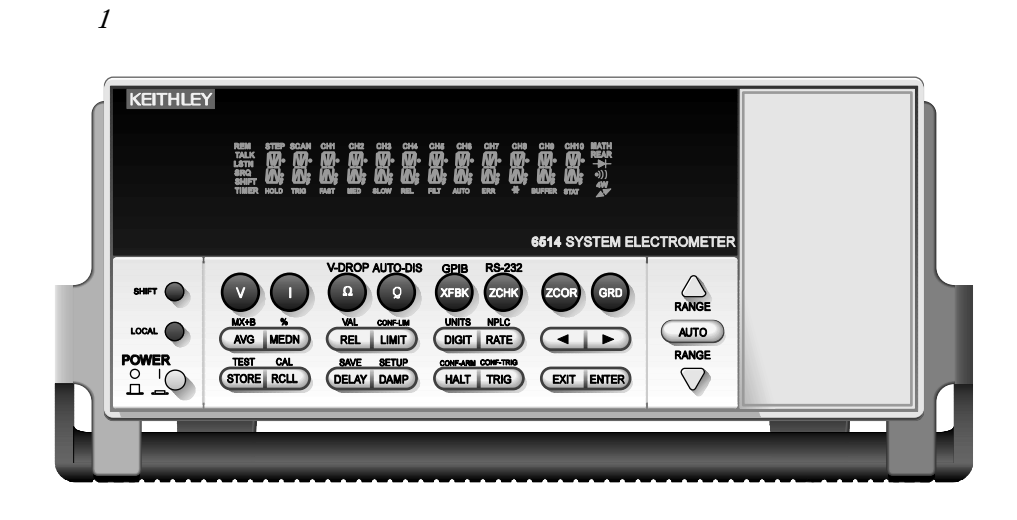

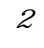

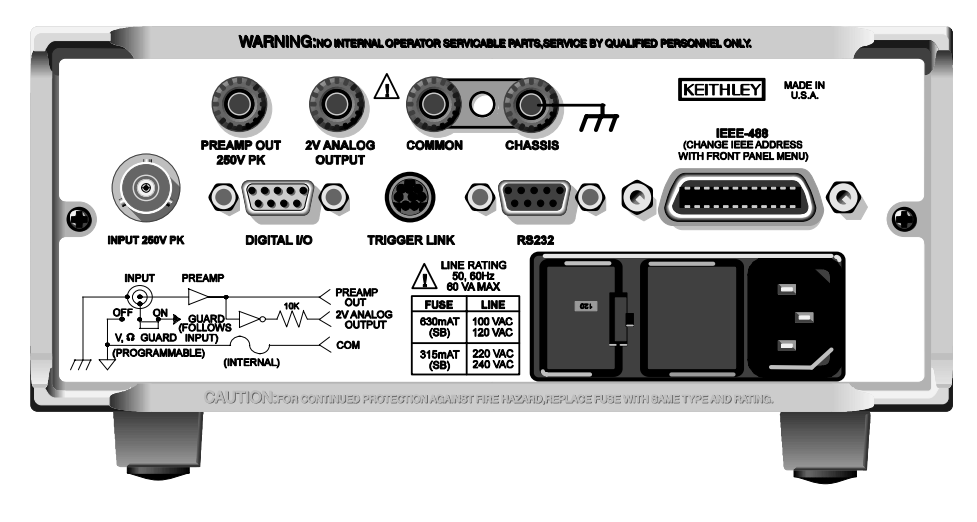

<span id="page-10-0"></span>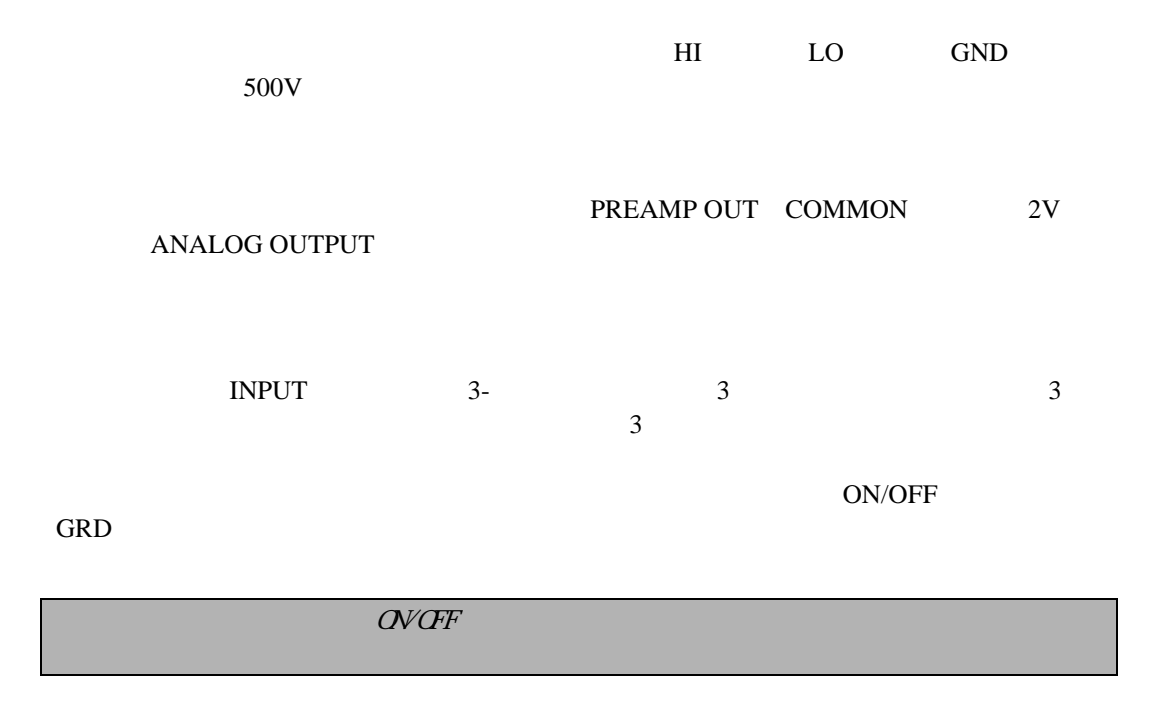

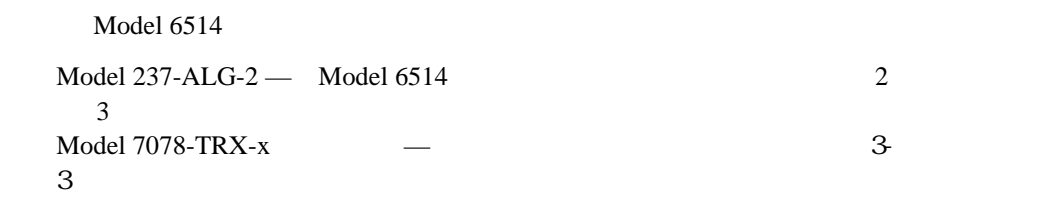

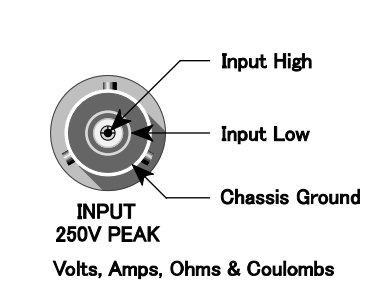

A. Unguarded (GRD off)

<span id="page-11-0"></span> $\mathcal{S}_{\mathcal{S}}$ 

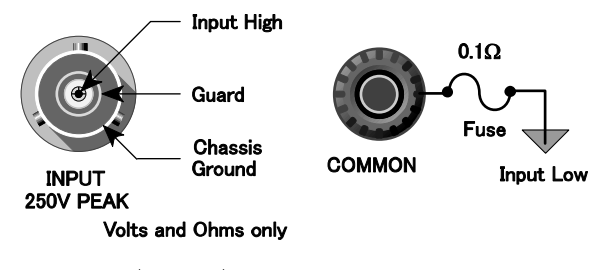

B. Guarded (GRD on)

**DUT** 

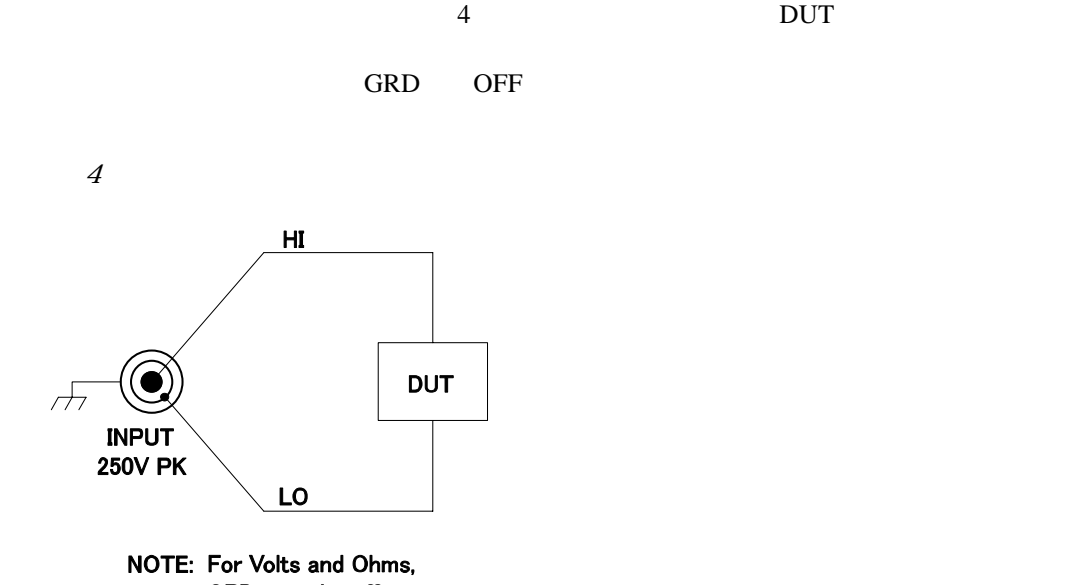

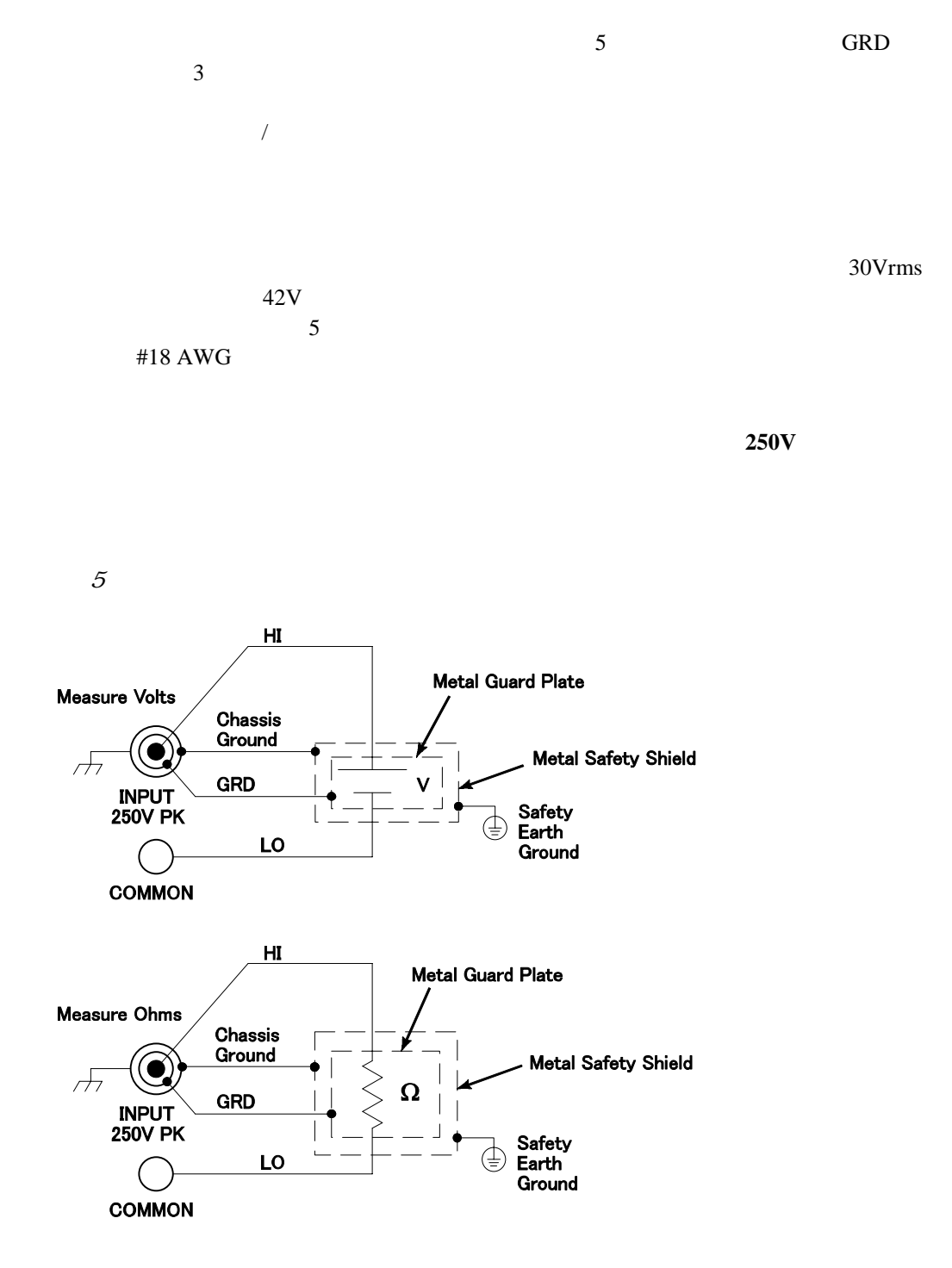

NOTE: GRD must be on.

<span id="page-13-0"></span>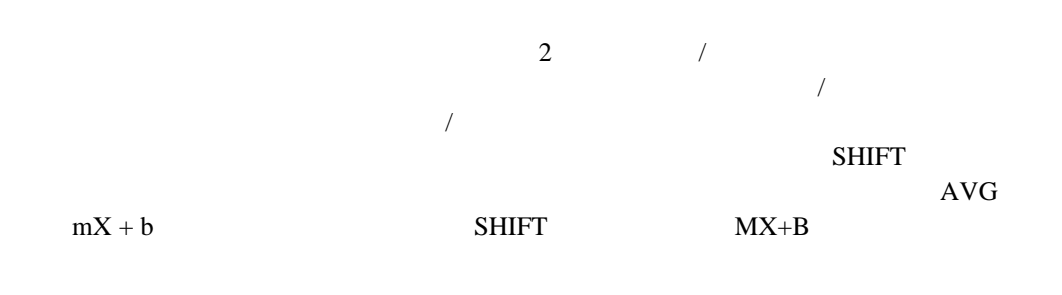

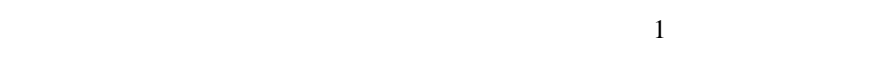

<sup>表</sup>*1* 

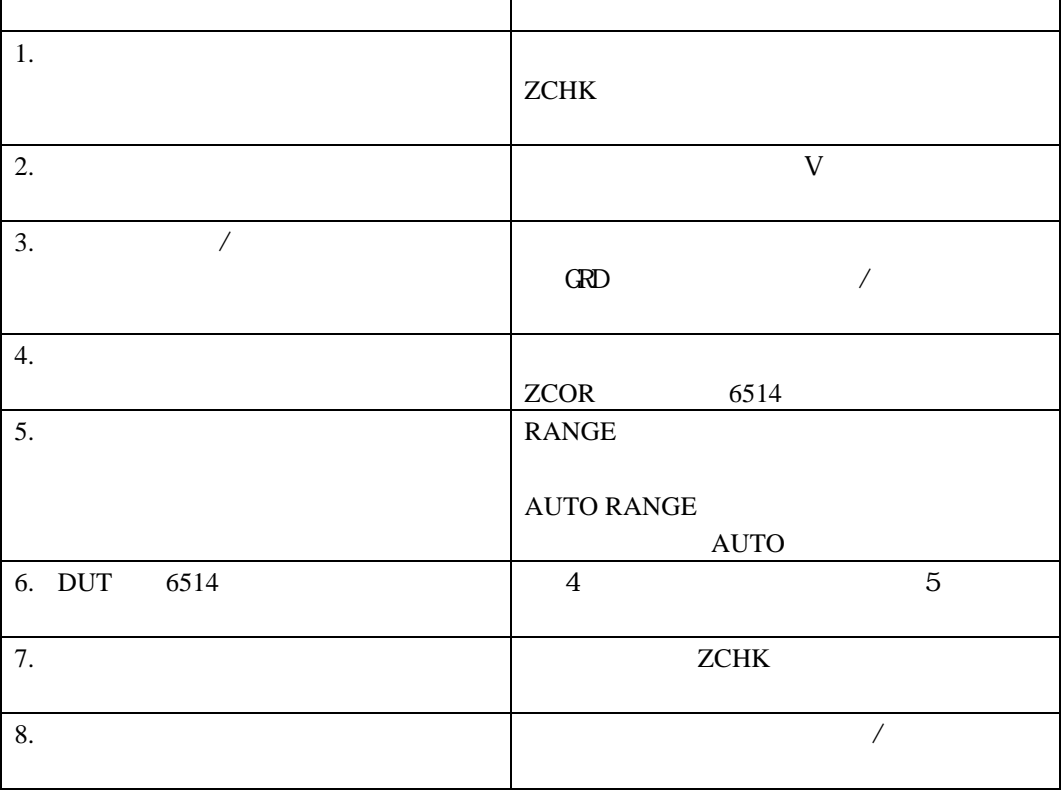

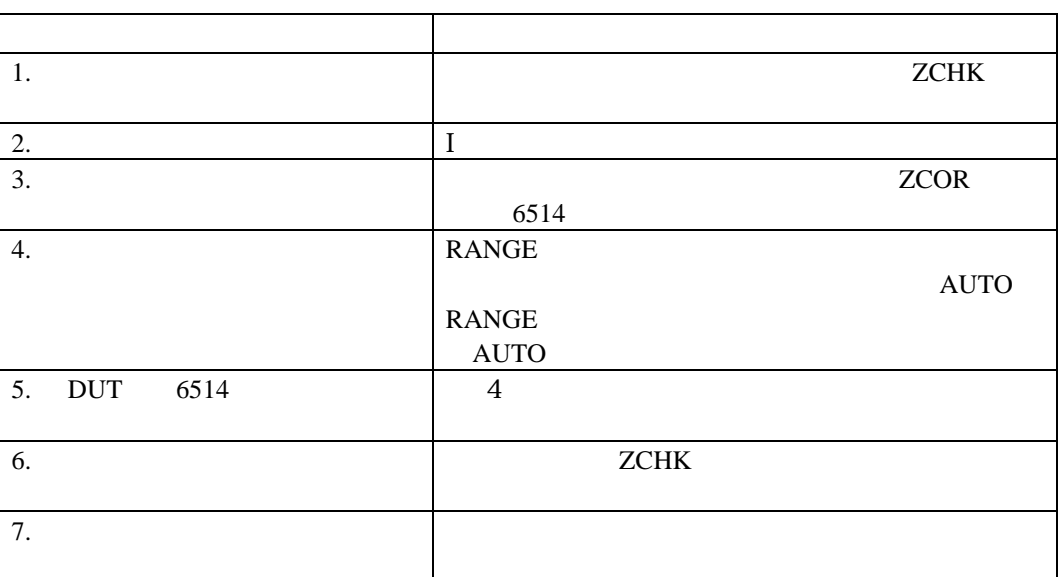

<span id="page-14-0"></span><sup>表</sup>*2* 

 $3$ 

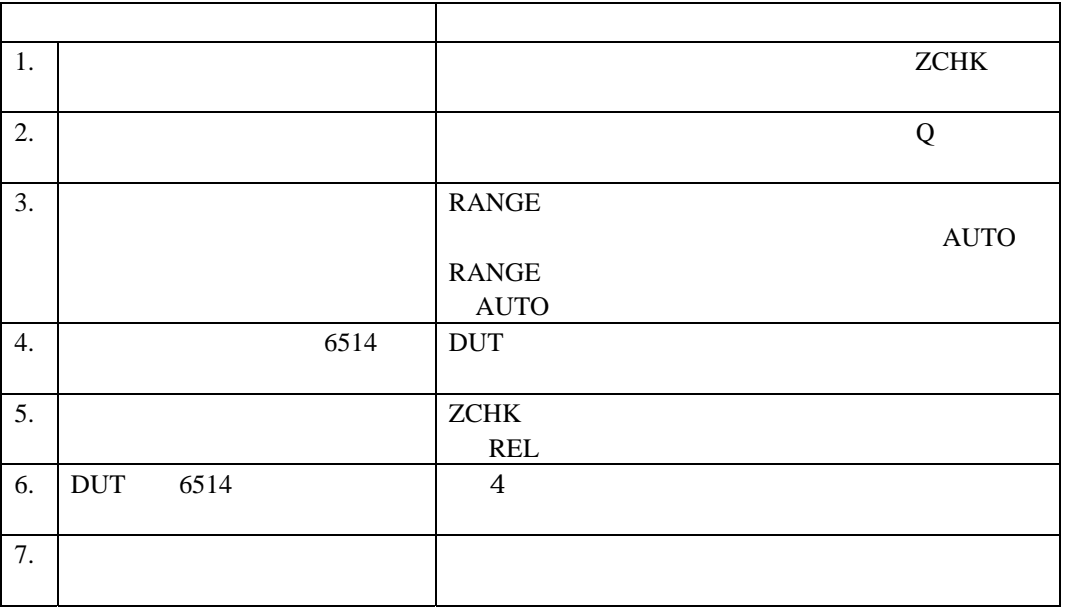

<sup>表</sup>*3* 

<span id="page-15-0"></span>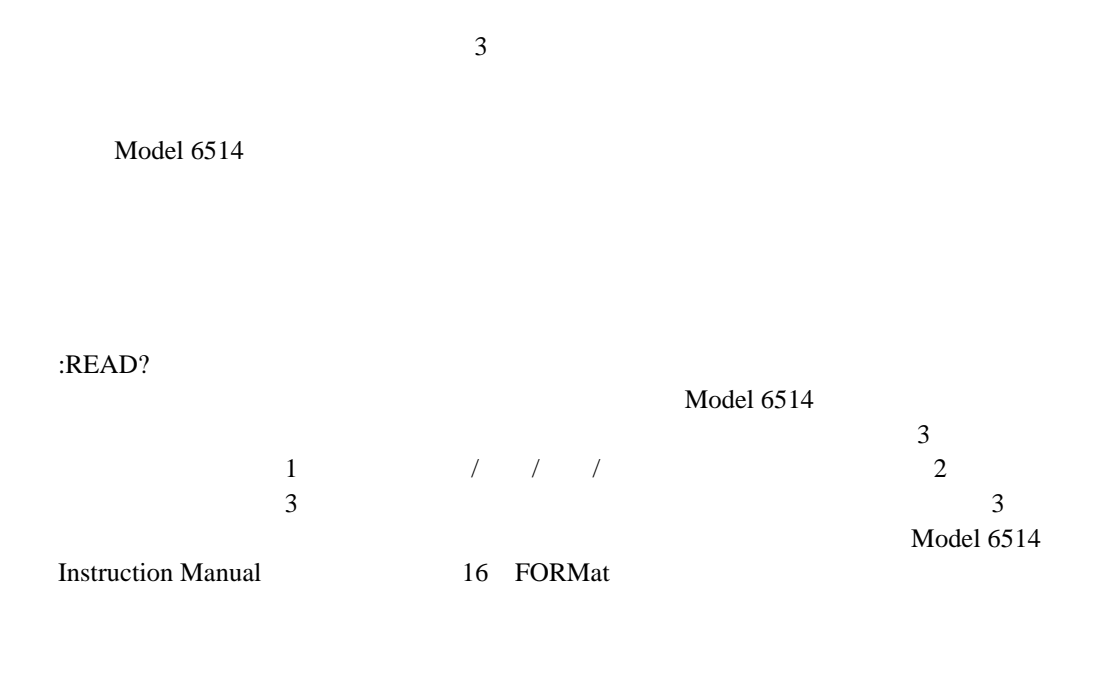

 $\Box$ Model  $6514$ 

Nodel 6514 Instruction Manual 12

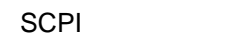

 $SCPI$   $4$ 

<sup>表</sup>*4* 

SC<sub>PI</sub>

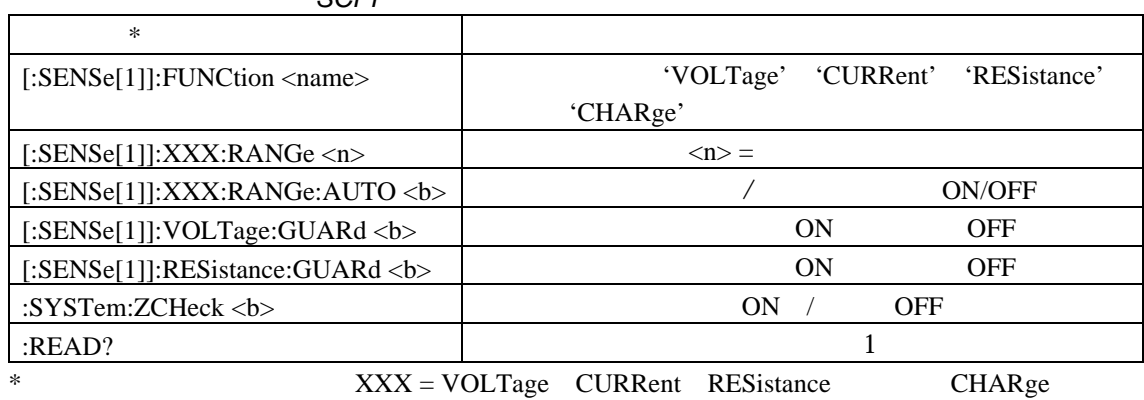

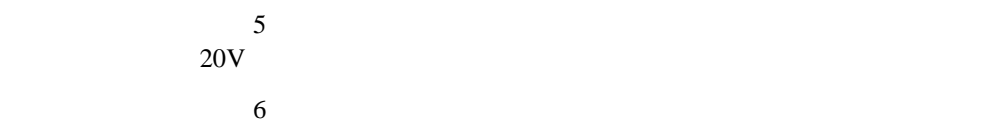

<sup>表</sup>*5* 

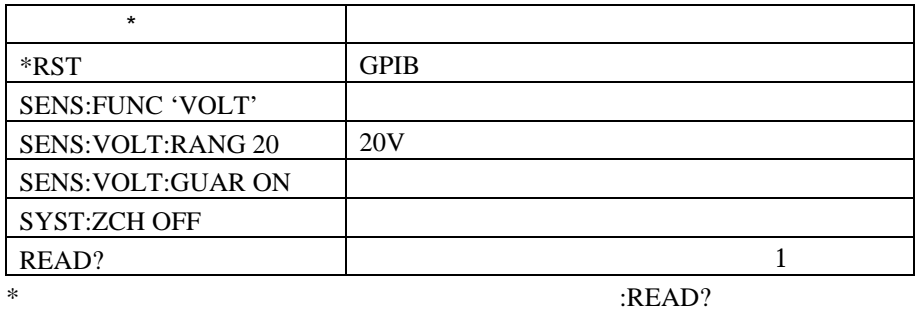

Model 6514

<span id="page-17-0"></span> $\boldsymbol{\beta}$ 

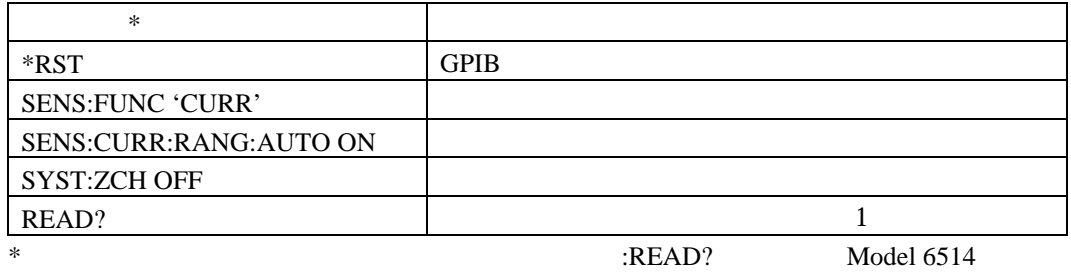

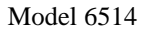

 $\sqrt{2}$  $\rm AUTO$ 

**RANGE** 

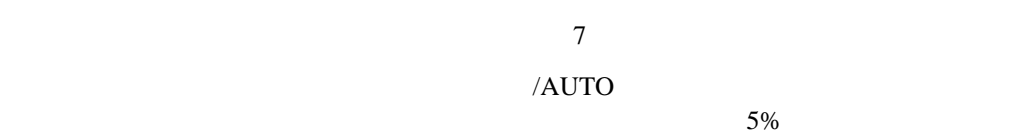

<sup>表</sup>*7* 

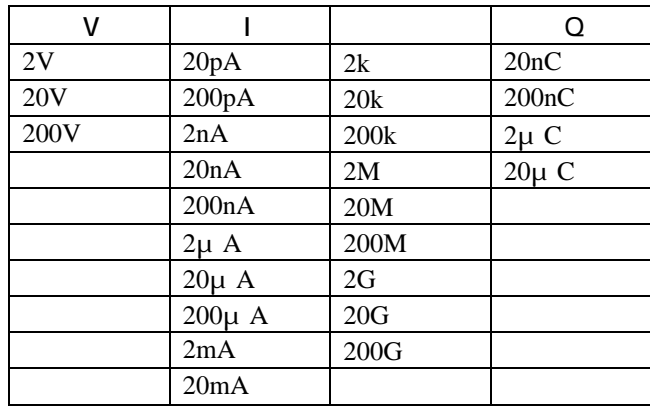

<span id="page-18-0"></span>RATE A/D

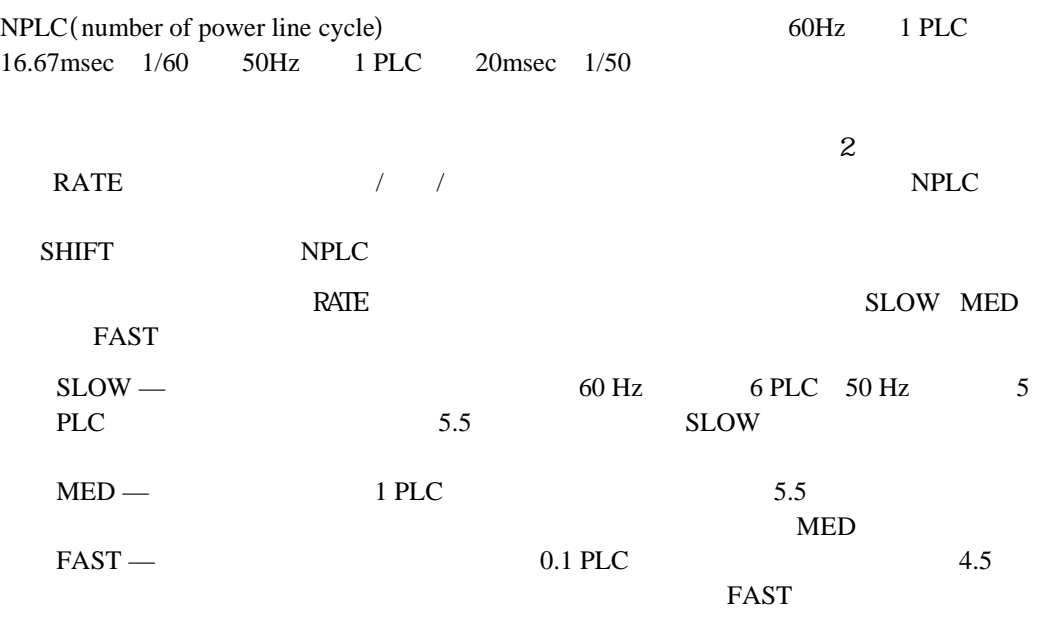

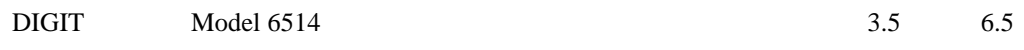

#### DIGITS

Model  $6514$  2

<span id="page-19-0"></span>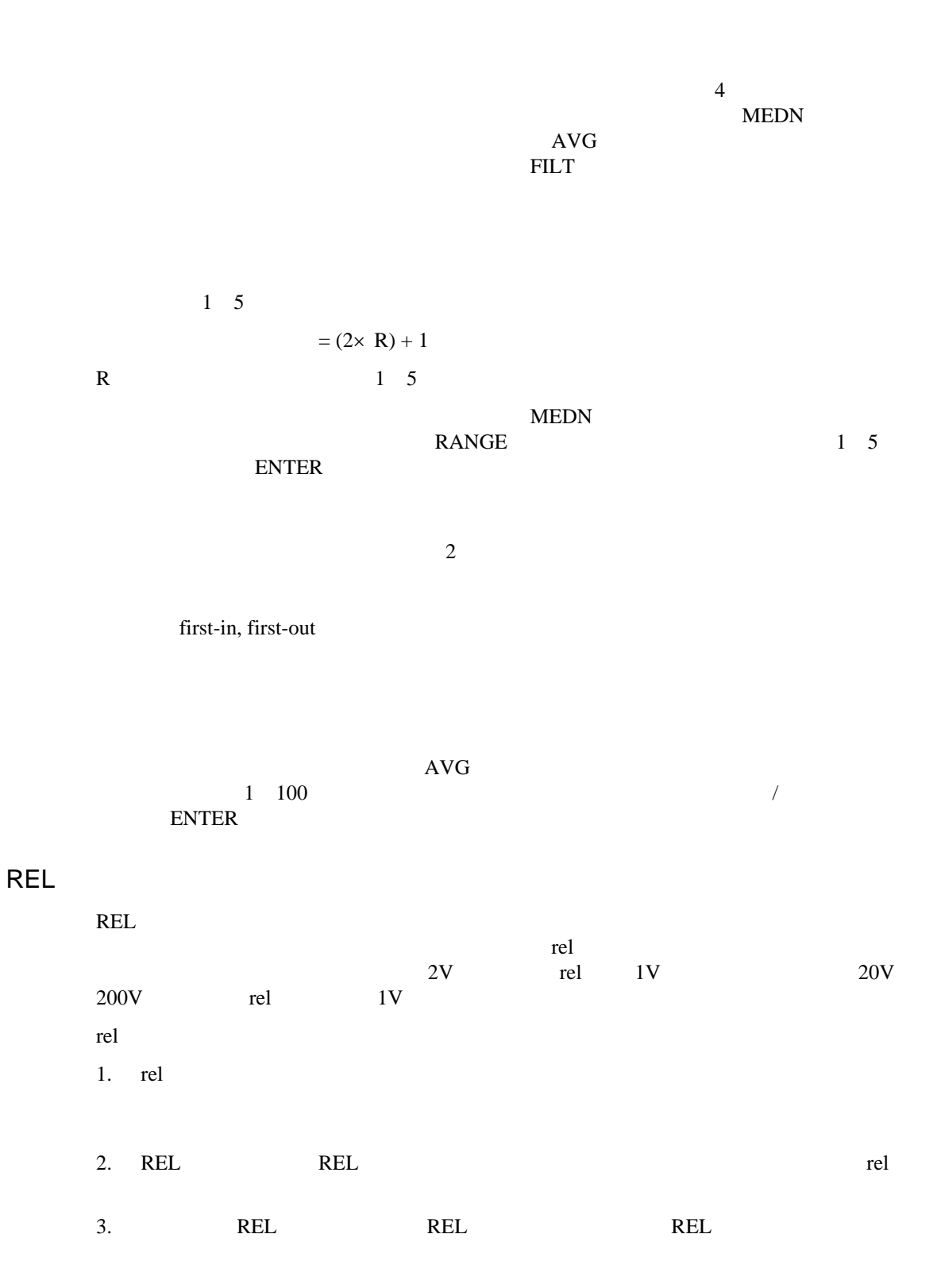

<span id="page-20-0"></span>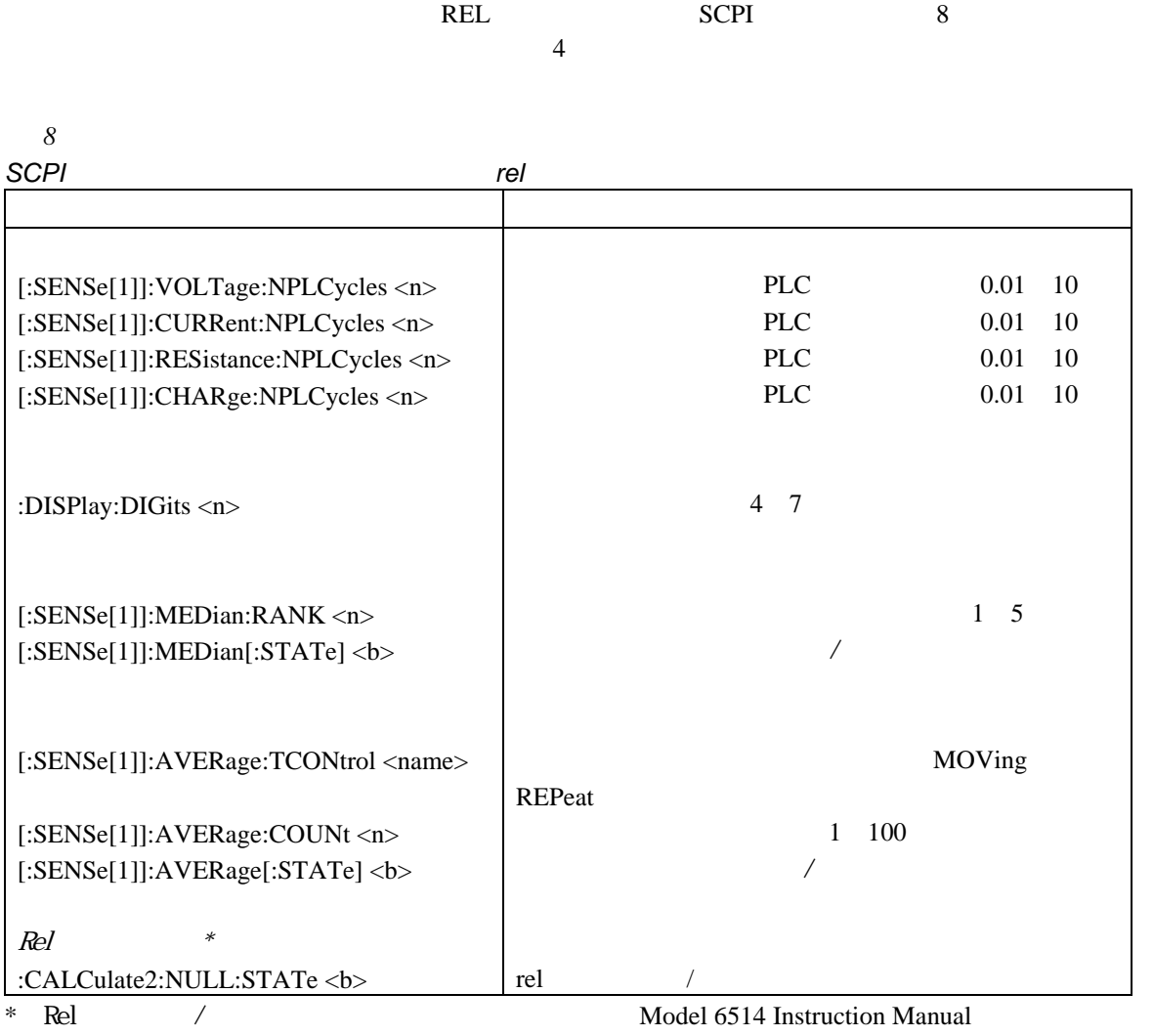

 $7$ 

### <span id="page-21-0"></span>**DUT**

Model 6514 1 2500

 $mX+b$ 

 $STORE$ <u>ENTER \*</u>

 $TRIG$  $\star$ 

RCLL TREE WAS SERVED AS THE RESERVED OF THE PRIOR OF THE PRIOR OF THE PRIOR OF THE PRIOR OF THE PRIOR OF THE PRIOR OF THE PRIOR OF THE PRIOR OF THE PRIOR OF THE PRIOR OF THE PRIOR OF THE PRIOR OF THE PRIOR OF THE PRIOR OF ッセージが表示され、同時に表示可能なデータが存在することを示す矢印ランプ ↔ RANGE  $\blacksquare$ EXIT MIN MAX  $10^2$ PK-PK Peak-to-Peak MAX MIN

Peak-to-Peak  $=$   $|MAX - MIN|$ 

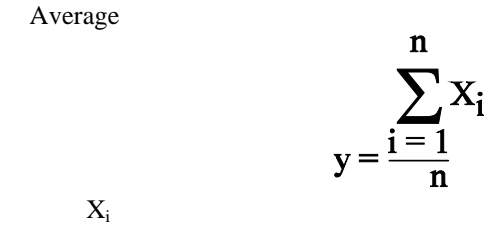

 $n \sim$ 

#### **STD DEV**

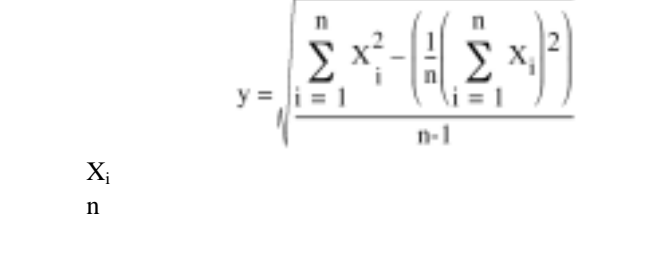

Model 6514 IEEE-754

#### $\operatorname{SCPI}$

:CALCulate3:DATA?

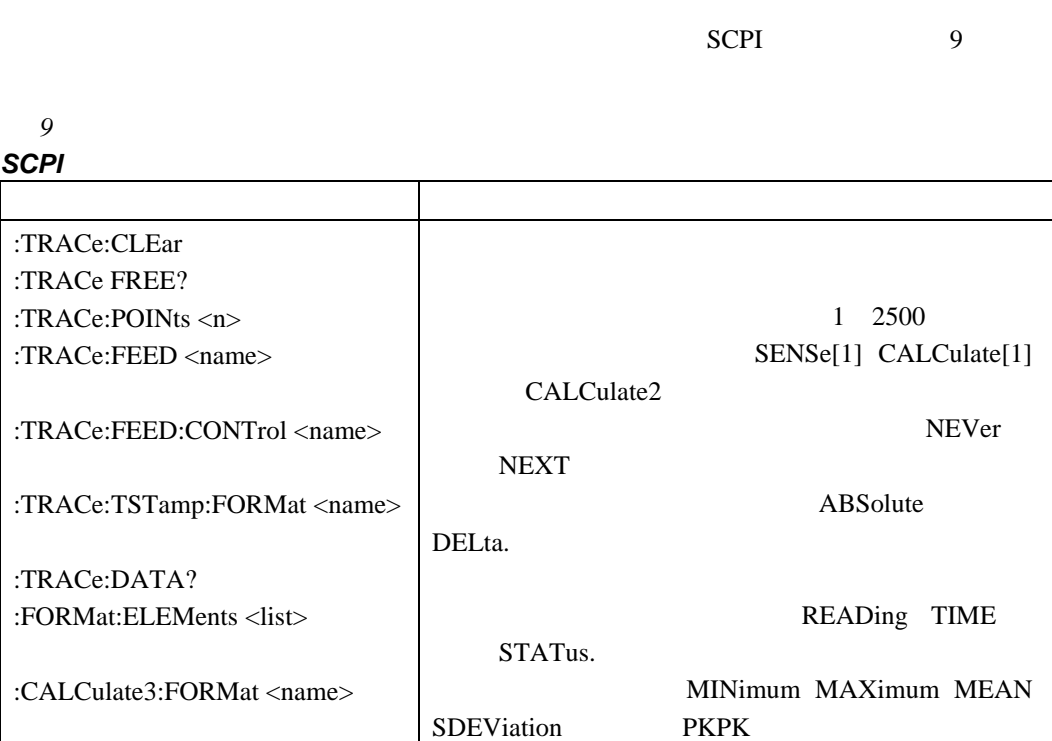

<span id="page-23-0"></span>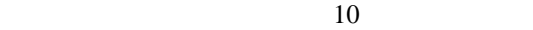

表 10

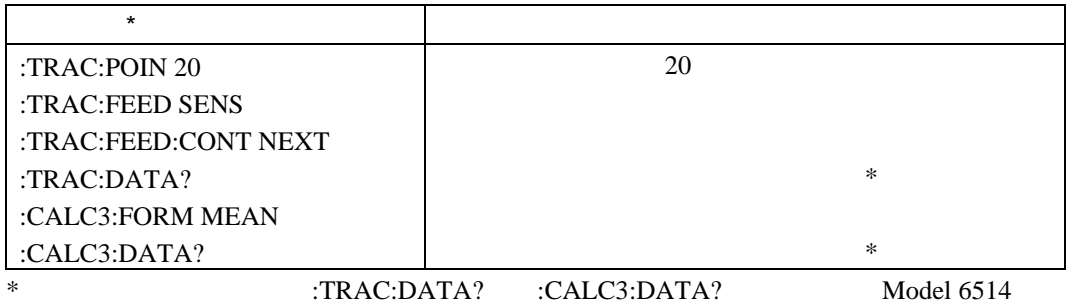

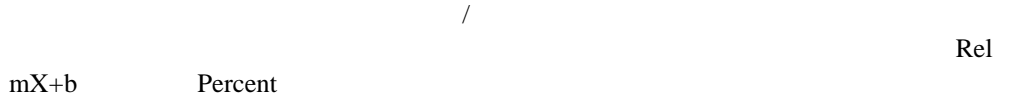

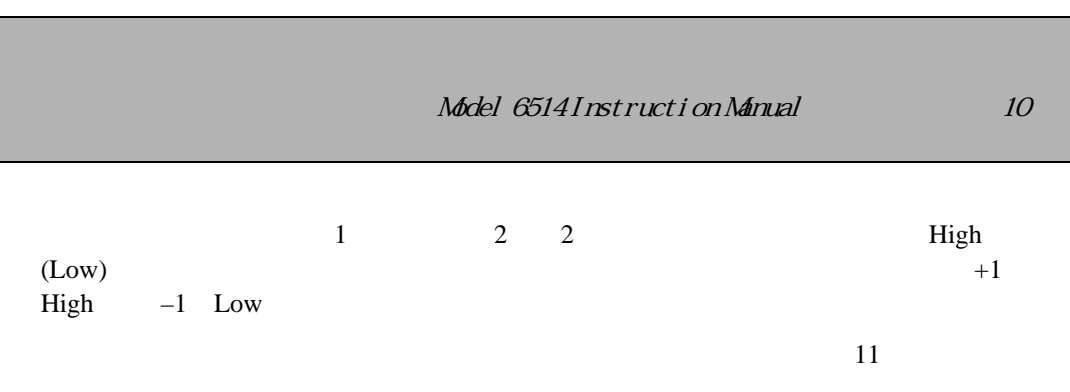

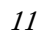

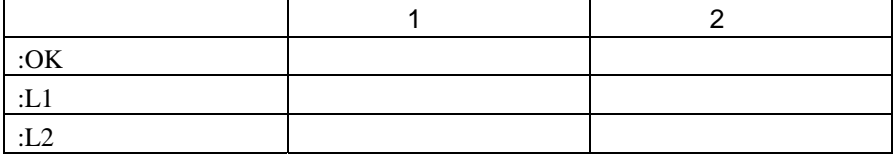

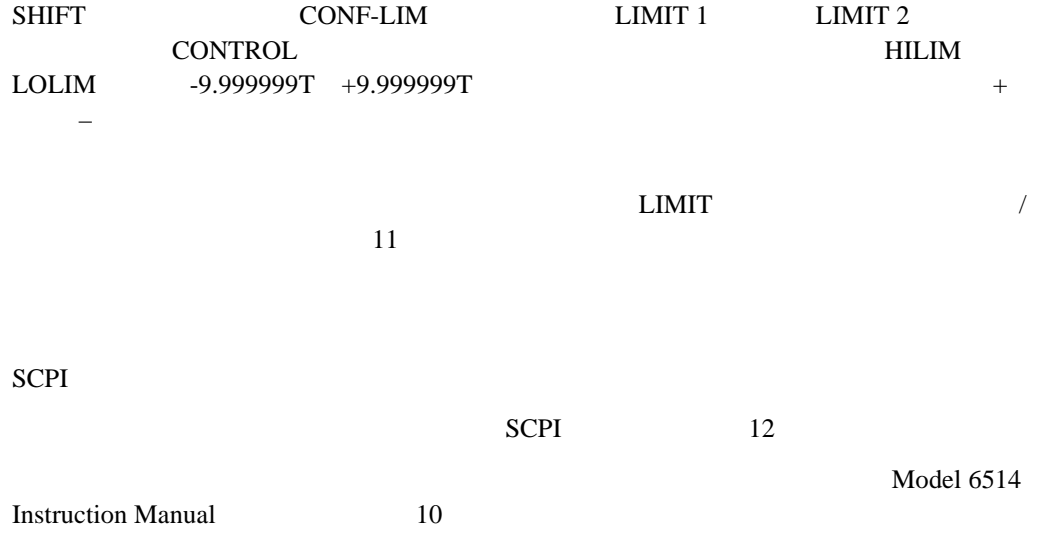

#### 表 12

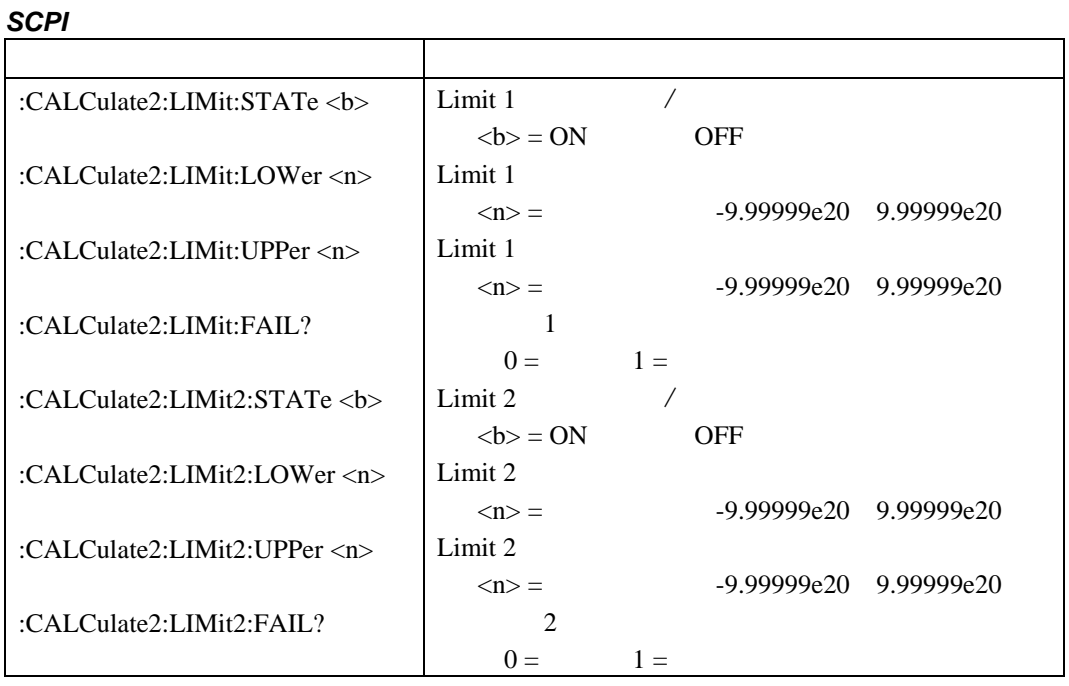

 $12$ 1  $\pm 1$  2  $\pm 0.1$ 

<span id="page-25-0"></span>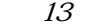

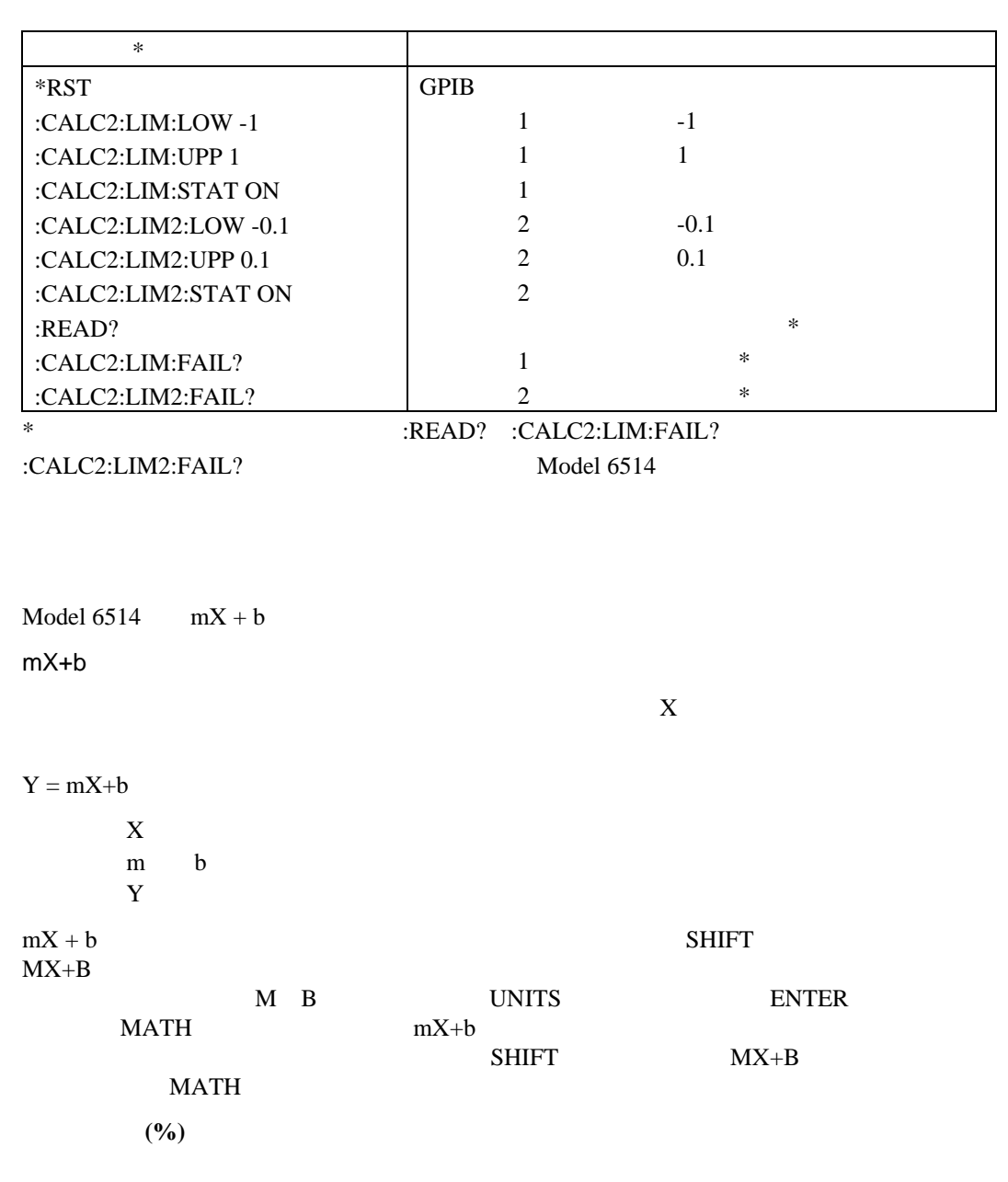

 $\times 100$ 

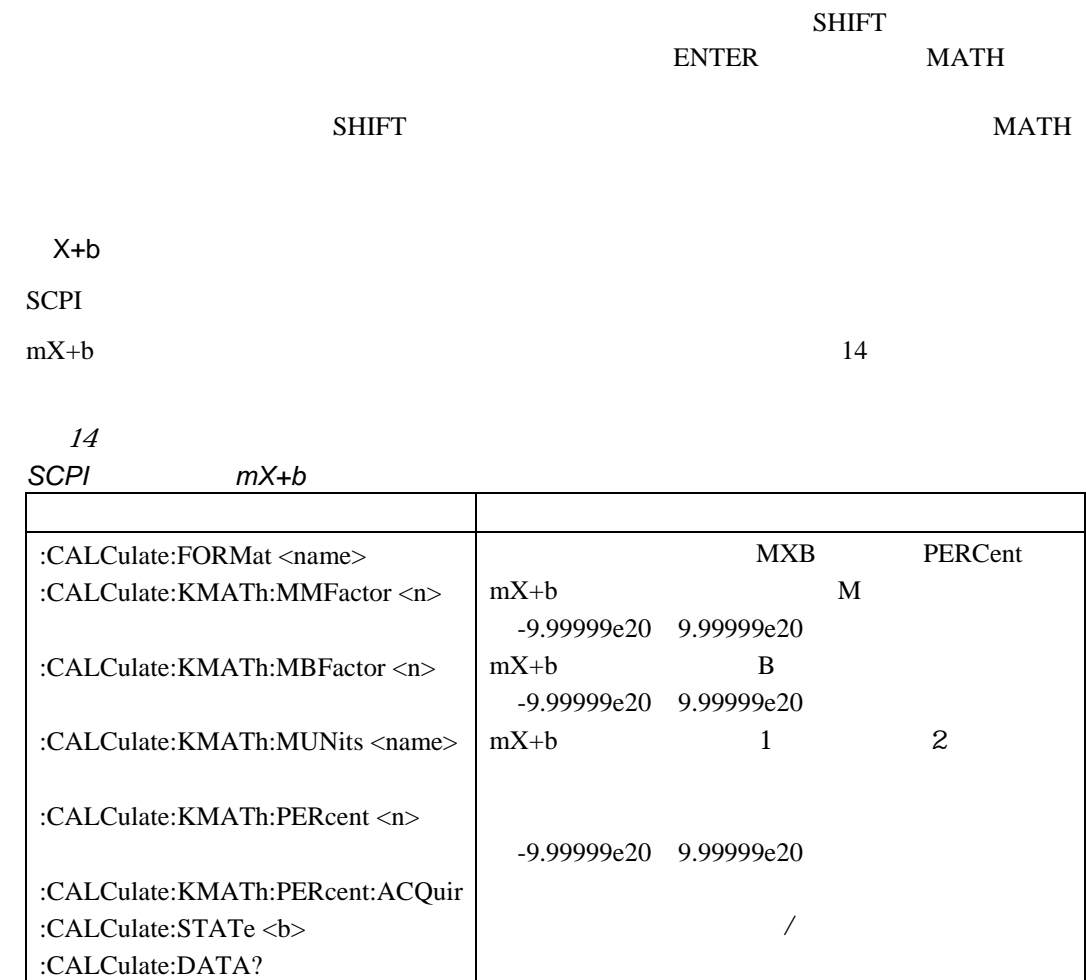

#### $mX+b$  15

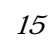

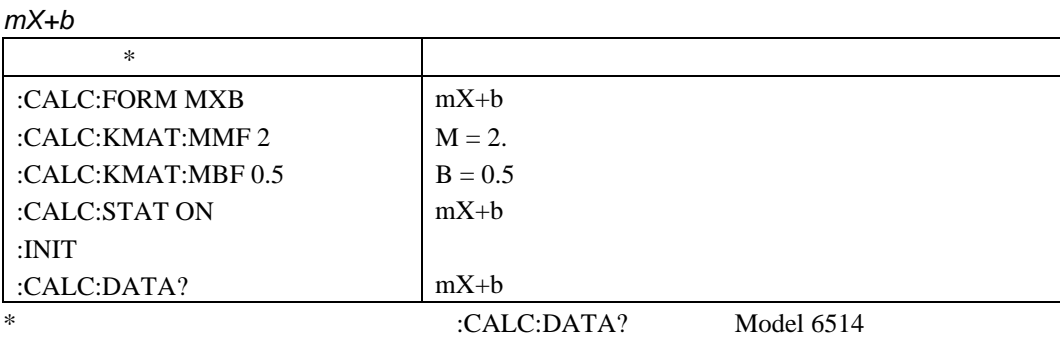

(Keithley) **Keithley** Instruments. Inc.

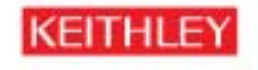

#### CONFIDENCE A GREATER MEASURE OF

#### Keithley Instruments, Inc.

Corporate Headquarters + 28775 Aurora Road + Cleveland, Ohio 44139 + 440-248-0400 + Fax: 440-248-6168 + 1-888-KEITHLEY (534-8453) + www.keithley.com

BELGIUM: Sint-Pieters-Leeuw + 02-363 00 40 + Fax: 02-363 00 64 + ww.keihley.nl CHINA: Beijing · 100029 · 8610-82251886 · Fax: 8610-82251882 · ww.kethley.com.cn JAPAN: Tokyo · 81-3-5733-7555 · Fax: 81-3-5733-7556 · ww.kethley.jp FINLAND: Halsinki + 09-53 06 65 60 + Fax: 09-53 06 65 65 + ww.keihley.com FRANCE: Saint-Aubin . 01-64 53 20 20 . Fax: 01-60 11 77 26 . www.lethley.fr GERMANY:Germening . 089-84 93 07-40 . Fax: 089-84 93 07-34 . ww.kethley.de REAT BRITAIN: Theale . 0118 - 029 75 00 - Fax: 0118- 929 75 19 - ww.keitley.co.uk INDIA: Bangalore + 080 212 80-27 + Fax: 080 212 80 05 + ww.kehley.com

ITALY: Milano + 02-48 39 16 01 + Fax: 02-48 30 22 74 + ww.keihley.it KOREA: Secul - 82-2-574-7778 - Fax: 82-2-574-7838 - ww.keihley.com NETHERLANDS: Gorinchem + 0183-63 53 33 + Fax: 0183-63 08 21 + ww.kaihiey.nl Singapore: Singapore + 65-6747-9077 + Fax: 65-6747-2991 + ww.keltley.com SWEDEN: Solna - 06-50 90 46 00 - Fax: 08-655 26 10 - www.keihley.com TAIWAN: Hsinchu + 886-3-572-9077+ Fax: 886-3-572-9031 + www.kelhley.com.tw

C Copyright 2003 Keithley Instruments, Inc.